## 4. 利用者登録

## ICカードを金沢市の電子入札システ ムで使えるようにするための登録

◎利用者登録に必要な情報 1. 登録番号 2. 商号又は名称 3. パスワード

## 登録番号について

### 入札参加資格者名簿(名寄せ)に記載の 「業者コード(8桁)」が登録番号です。

※入札参加資格者名簿(名寄せ)は、金沢市ホームページの有資格者名簿のページ に掲載してありますので確認をお願いします。

【金沢市公式ホームページ いいね金沢】

くらしのトップ>ビジネス>入札契約(金沢市監理課)>入札参加資格 有資格者 名簿>

https://www4.city.kanazawa.lg.jp/13031/kanri\_shikakusya/kanri\_sank ashikaku.html

# 商号又は名称とパスワード について

#### ◎商号又は名称

- ア.全ての文字を全角で入力してください。
- イ.株式会社、有限会社等の呼称が付く場合は全て"株式会社" 、
	- "有限会社"等の形式で入力します。支社、支店名は付けません。
- (例)商号又は名称が"株式会社〇〇建設"の場合

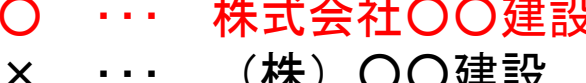

(全て全角文字)

- (" (株) "を使用)
- × ・・・ 株式会社 ○○建設 (空白がある)
	-
- × ・・・ 株式会社○○建設 金沢支店 (支店名を付加)

#### ◎パスワード

登録番号と同じ値(8桁)を入力してください。

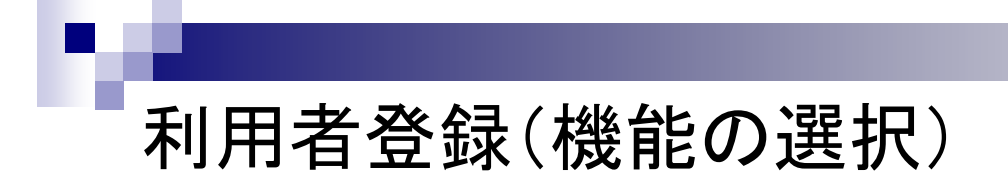

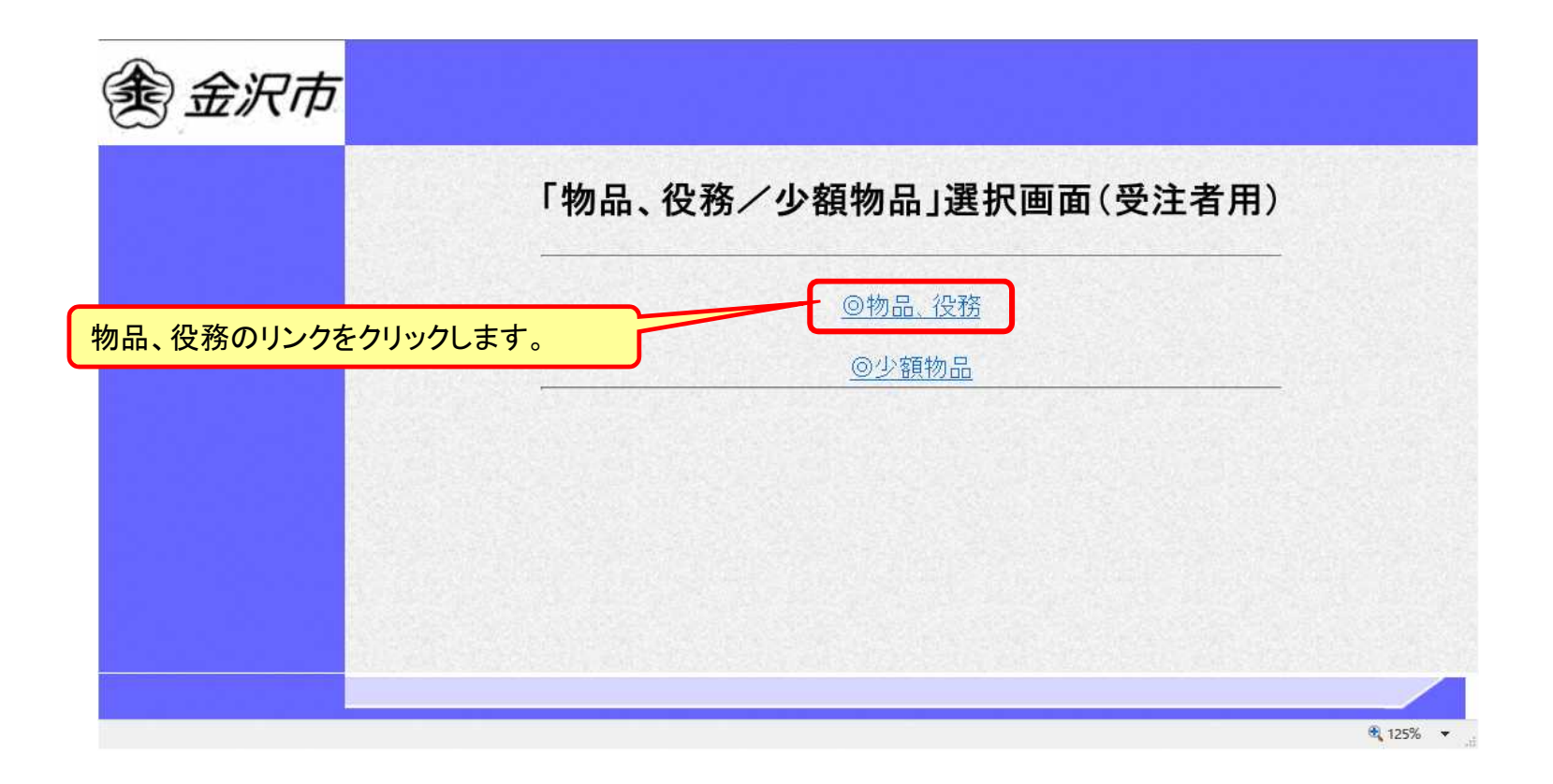

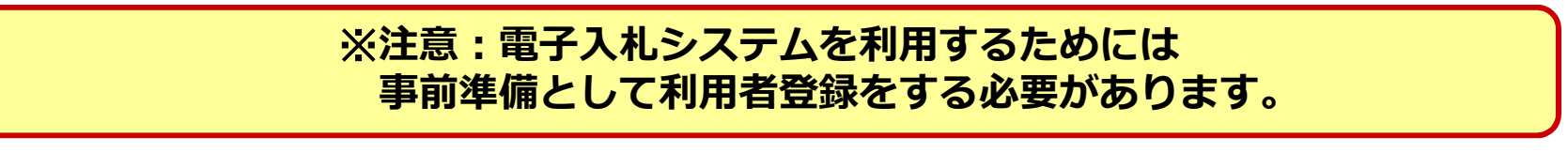

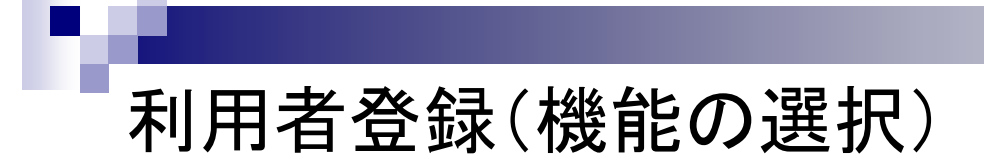

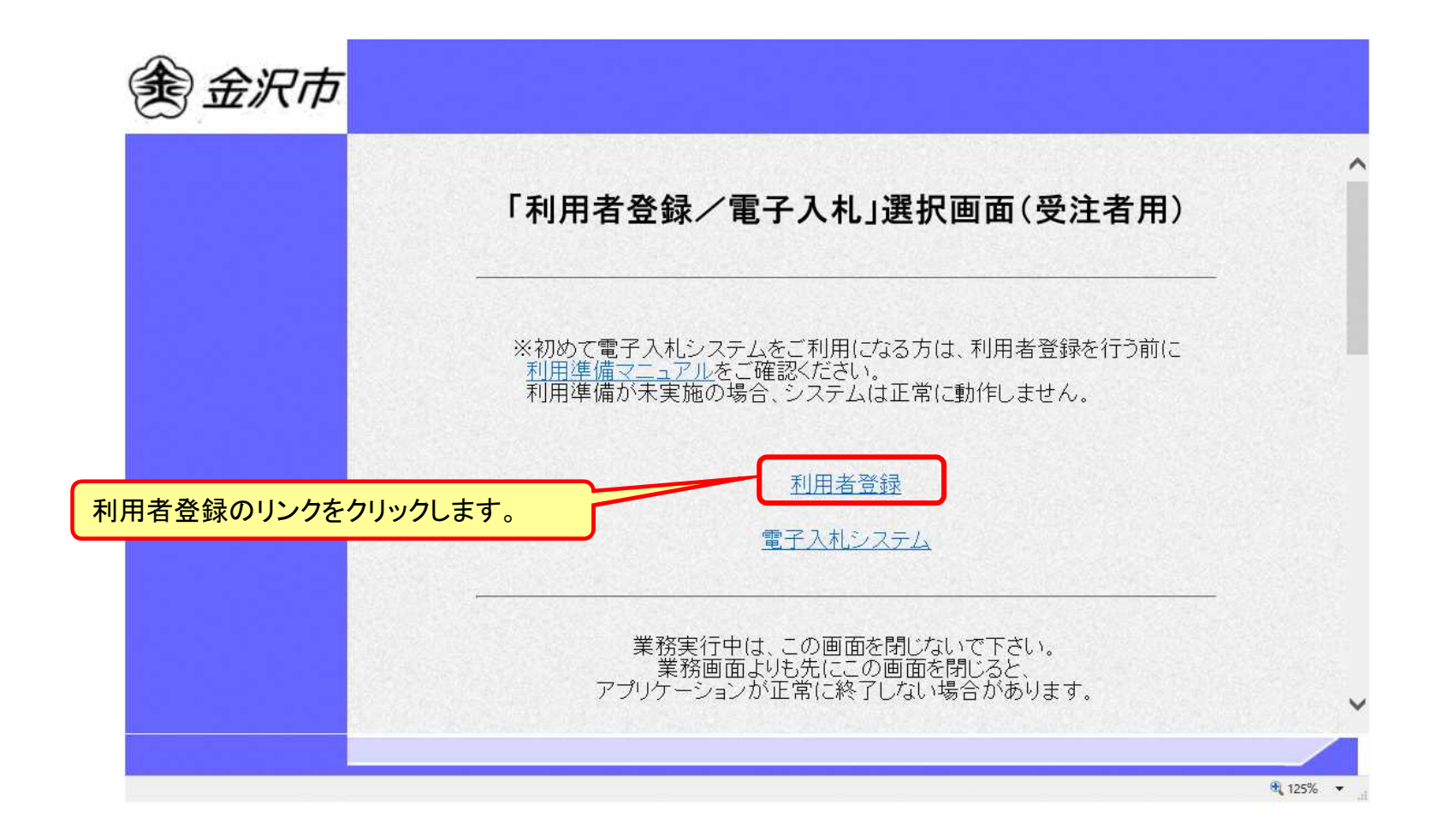

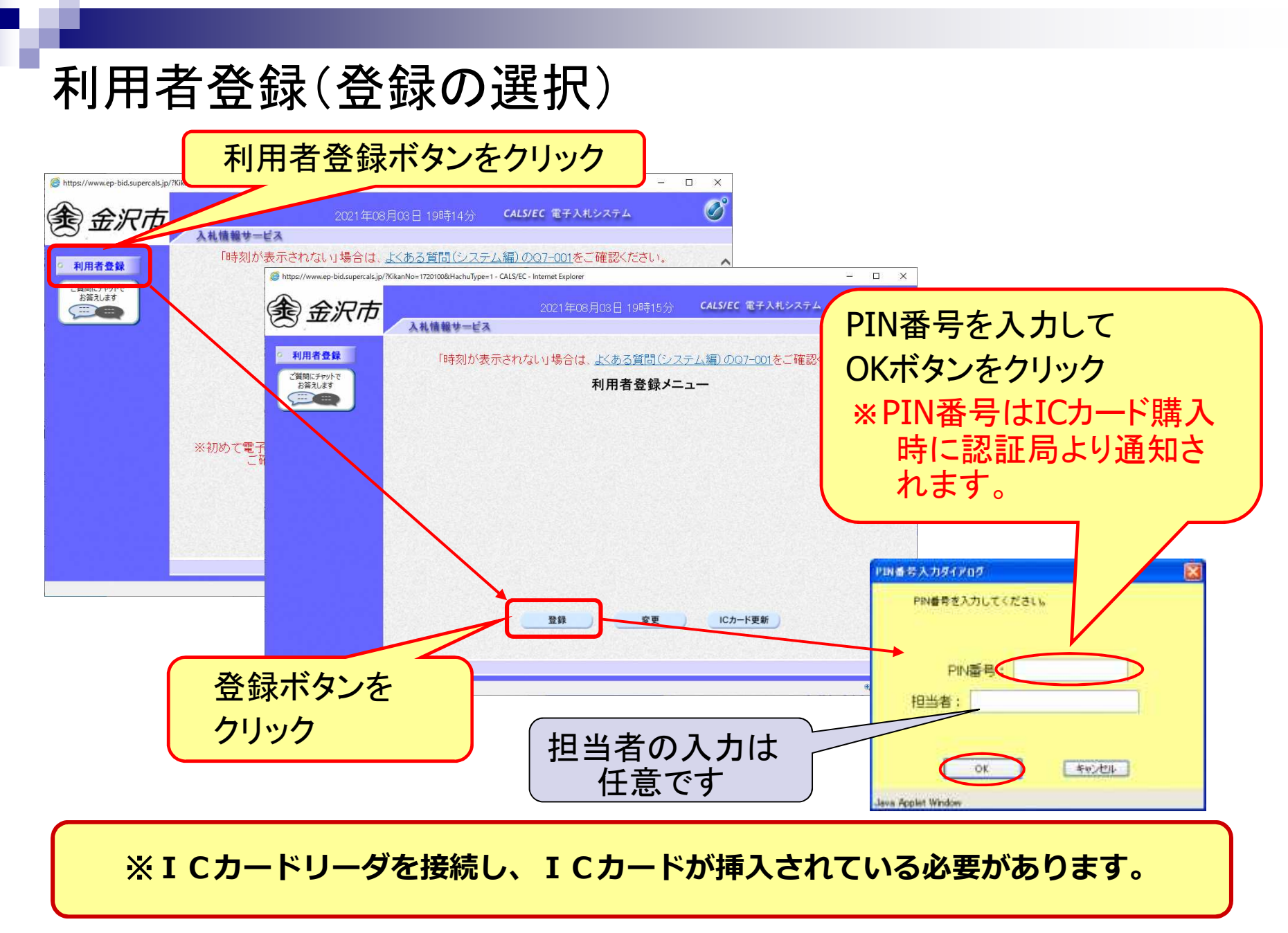

### 利用者登録(資格審査情報の検索)

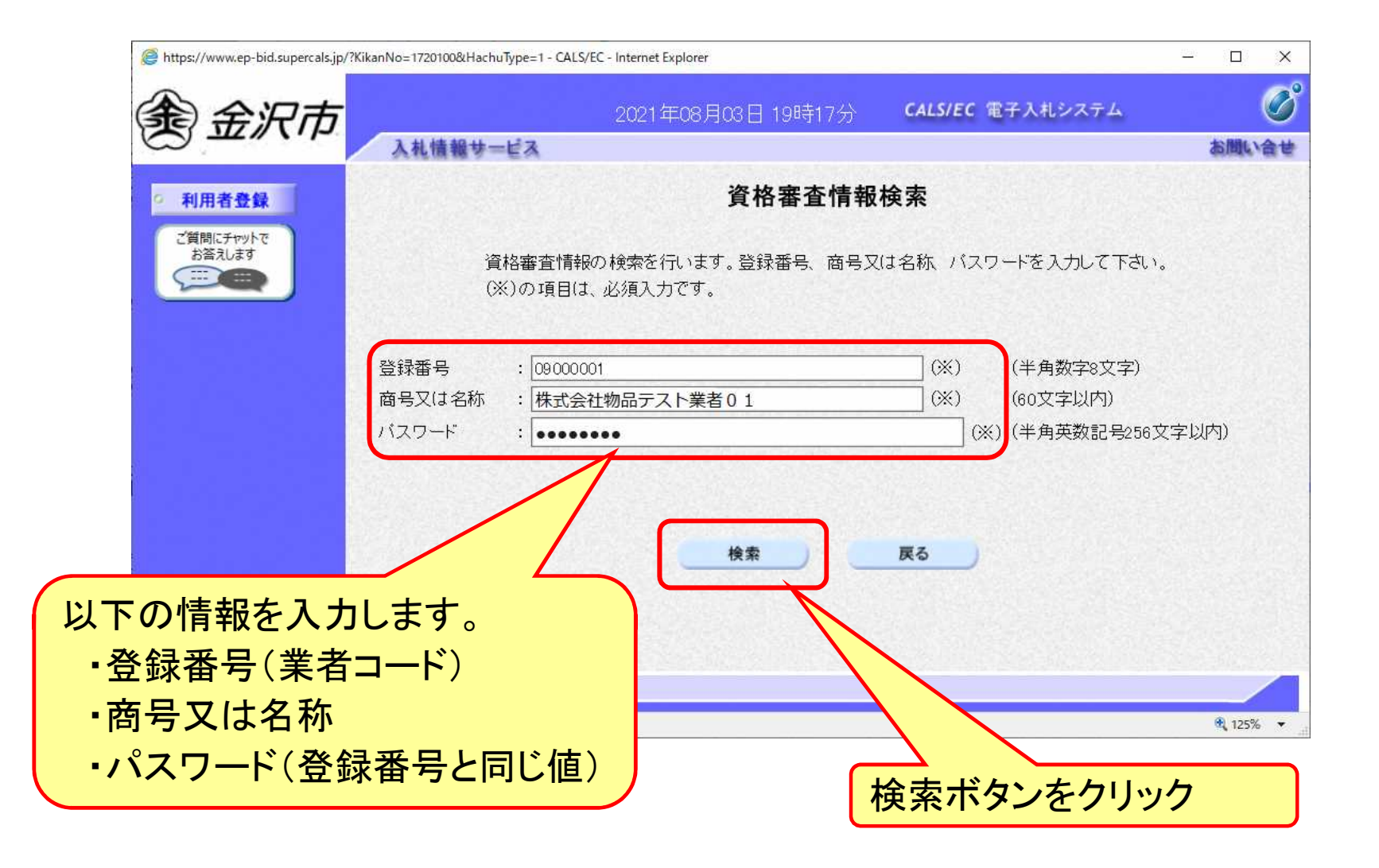

### 利用者登録(利用者の登録)

П

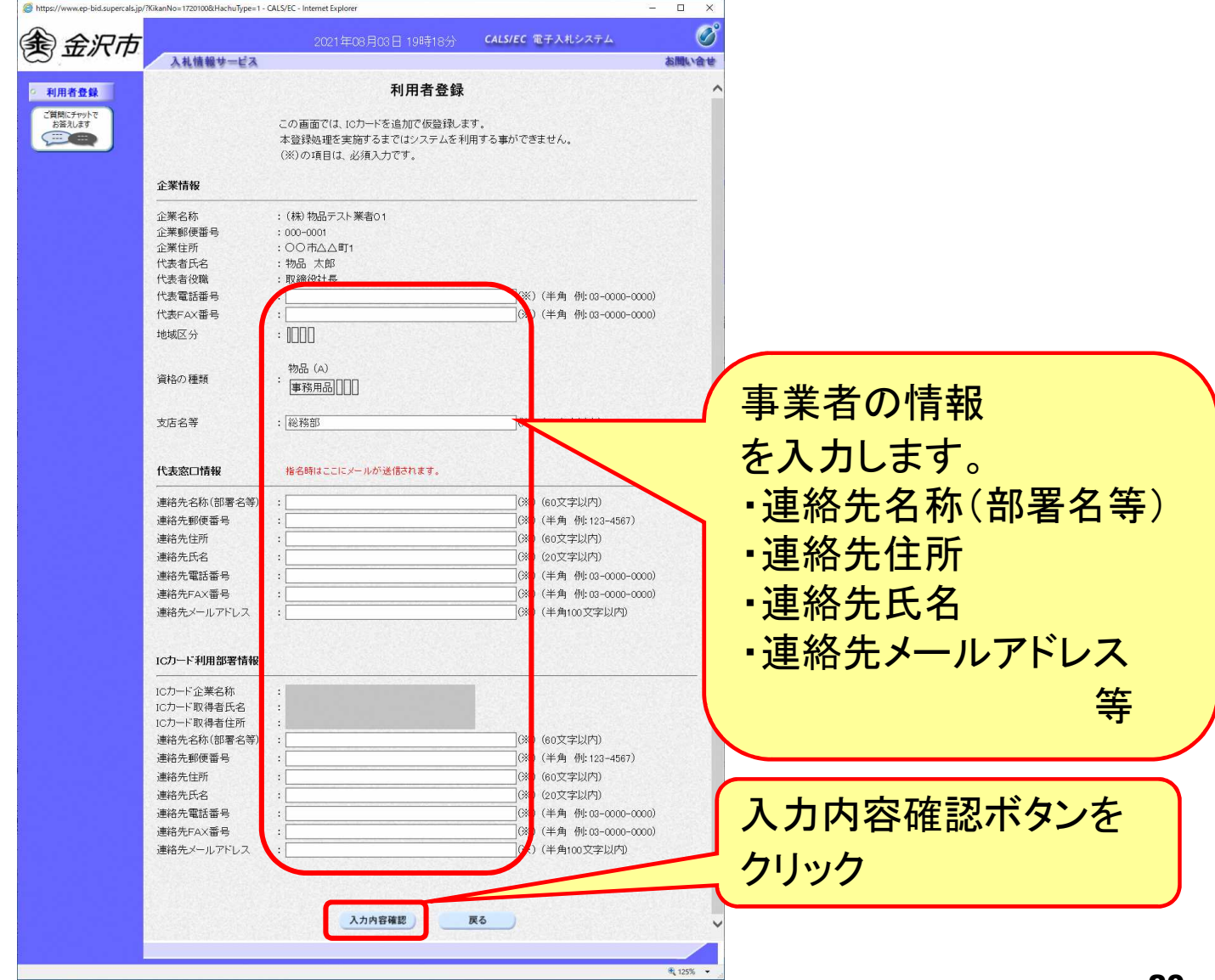

### 利用者登録(登録内容の確認)

**I** 

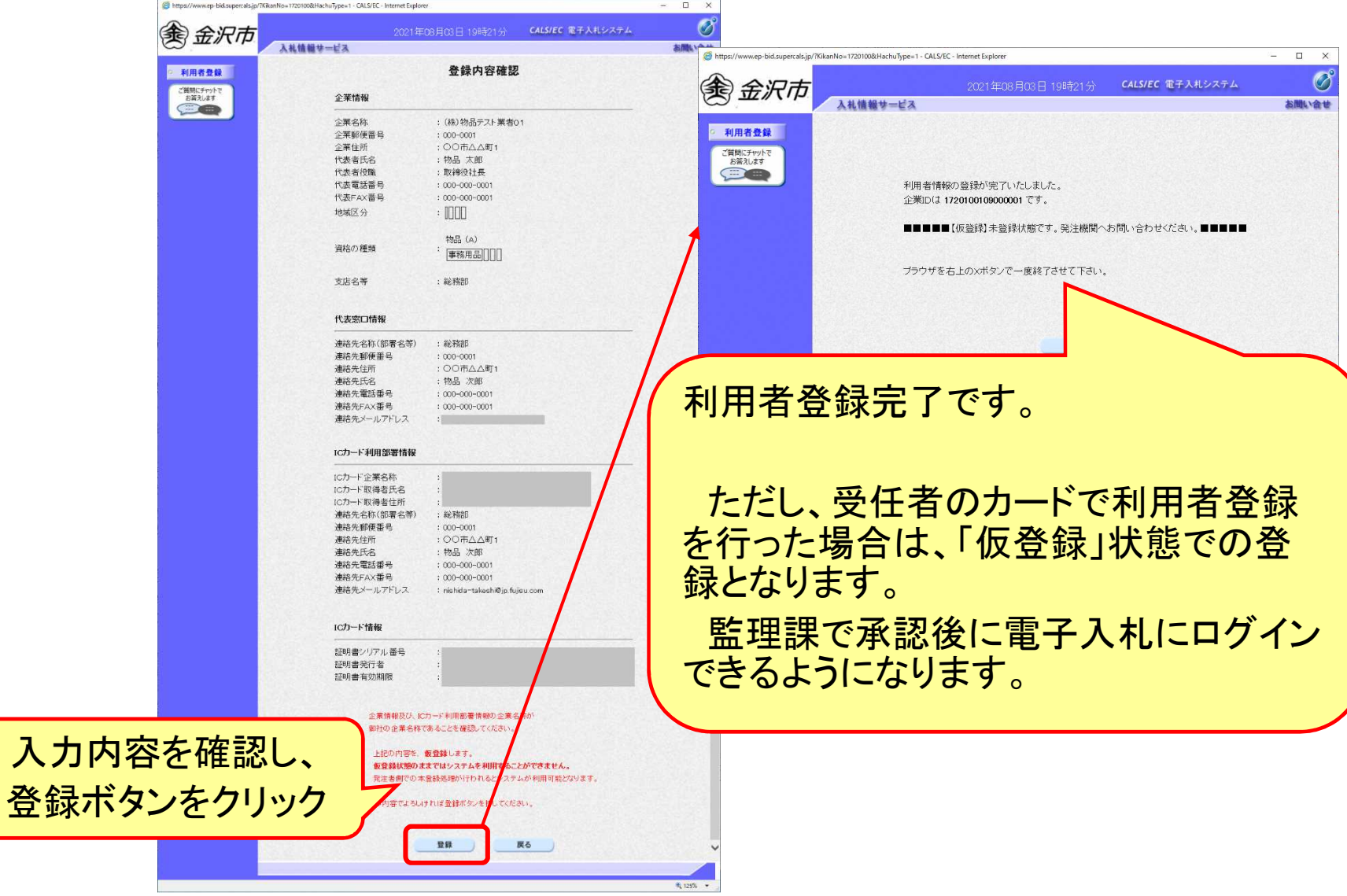